# **pixbet oficial baixar**

- 1. pixbet oficial baixar
- 2. pixbet oficial baixar :br4bet paga
- 3. pixbet oficial baixar :apostar 1 real futebol

## **pixbet oficial baixar**

#### Resumo:

**pixbet oficial baixar : Descubra os presentes de apostas em calslivesteam.org! Registre-se e receba um bônus de boas-vindas para começar a ganhar!** 

#### contente:

Você está curioso sobre como o recurso de saque funciona na Pixbet? Bem, você veio ao lugar certo! Neste artigo explicaremos tudo que precisa saber acerca desta característica inovadora e a forma com ela pode ajudá-lo(a) no máximo. Continue lendo para descobrir mais!! O que é o Cash Out?

O Cash out é um recurso oferecido pela Pixbet que permite vender suas apostas para outros jogadores antes do evento em qual você está apostando ter terminado. Isso significa, portanto lock in a profit or minimiz your perdas before the event is find (Você pode bloquear lucros) Este característica estará disponível tanto nas únicas quanto no acumuladores de jogos; caberá ao jogador decidir se deseja sacas total como parcialmente os ganhos obtidos com ele). Como funciona o Cash Out?

Para usar o recurso de saque, basta ir para a seção "Minhas apostas" da pixbet oficial baixar conta Pixbet e procurar pelo botão "Cash Out" ao lado das suas aposta ativas. Clique neste Botão nico que você verá como ganhar dinheiro com isso Você pode optar por sacar total ou parcialmente dependendo do seu favorito Tenha em mente: O valor recebido dependerá dos valores atuais (odd)

#### [casa de apostas bodog](https://www.dimen.com.br/casa-de-apostas-bodog-2024-07-20-id-16662.pdf)

Simplificando, sacar significa que ovocê pode obter dinheiro de volta em { pixbet oficial baixar pixbet oficial baixar aposta a qualquer momento durante o evento que ele apostou. E-mail:O valor que você recebe de volta depende do ponto durante o evento e saca, mas por causa disso. Você pode realmente obter menos no contra um dinheiro a inicialmente Depositou! Para baixo.

## **pixbet oficial baixar :br4bet paga**

## **pixbet oficial baixar**

A casa de apostas Pixbet oferece uma plataforma emocionante para apostas esportivas e cassino online. Com a pixbet oficial baixar interface intuitiva e funcionalidades avançadas, é fácil ver por que o Pixbet está rapidamente se tornando uma opção popular entre os apostadores brasileiros. Este guia abrange tudo o que precisa saber sobre como baixar e instalar o aplicativo Pixbet em pixbet oficial baixar seu dispositivo Android ou iOS.

#### **pixbet oficial baixar**

O aplicativo Pixbet oferece vários benefícios aos seus usuários:

• Instalação totalmente gratuita

- Compatível com dispositivos iOS e Android
- Probabilidades altas em pixbet oficial baixar diversas modalidades esportivas
- Interface amigável e fácil navegação
- Transações rápidas usando PIX

### **Baixar e instalar o App Pixbet no Android**

Para usuários do Android, a seguinte é uma orientação passo a passo:

- 1. Visite o [onabet afiliados login](/onabet-afiliados-login-2024-07-20-id-36829.html) do Pixbet em pixbet oficial baixar seu navegador móvel.
- 2. Clique no símbolo da **Google Play Store** no rodapé da página.
- 3. Siga as instruções no Google Play Store para baixar e instalar a aplicação.
- 4. Após a instalação, abra o aplicativo e faça login em pixbet oficial baixar pixbet oficial baixar conta existente ou Cadastre-se.

### **Instalar o App Pixbet no iOS**

Usuários do iOS podem instalar a aplicação da Pixbet da seguinte forma:

- 1. Visite a [sporting bet android](/sporting-bet-android-2024-07-20-id-46235.html) em pixbet oficial baixar seu dispositivo iOS.
- 2. Procure por "Pixbet" e selecione a aplicação oficial.
- 3. Clique em pixbet oficial baixar "Obter" para download e instalar o aplicativo.
- 4. Abra a aplicação, faça login em pixbet oficial baixar pixbet oficial baixar conta existente ou Cadastre-se.

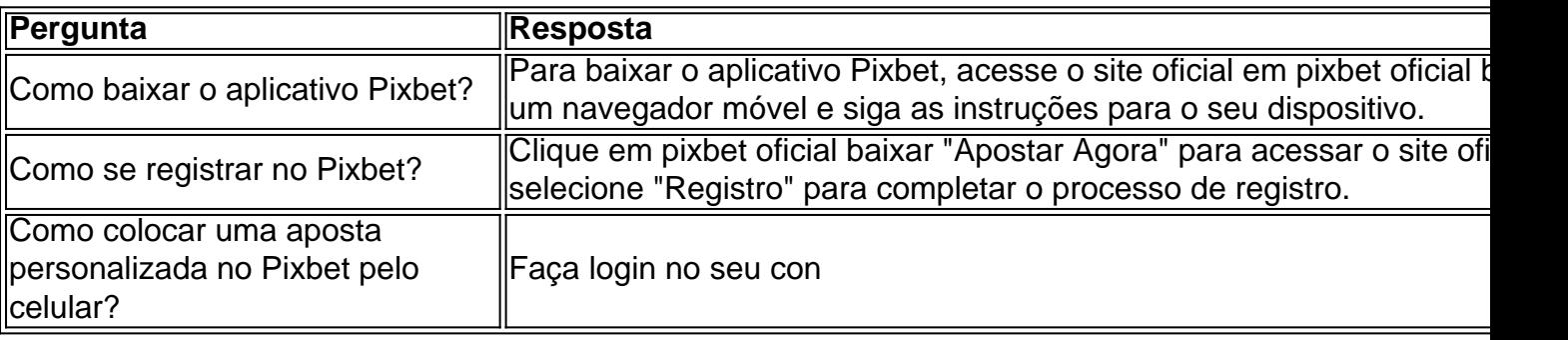

#### **Perguntas frequentes**

## **pixbet oficial baixar**

Você já sabe que o aplicativo Pixbet é uma ótima ferramenta para aqueles quem querem se manter informado sobre a vida dos esportes e apostas. Mas você sabia de um app oficial com mesmo nome? Sim, meu amigo! E neste artigo vamos mostrar-lhe como baixar os APKs da pixate em dispositivos Android ou iOS

#### **pixbet oficial baixar**

O aplicativo Pixbet é um app desenvolvido pelo operador da empresa, que oferece várias ferramentas para aqueles quem querem se manter informado sobre o mundo dos esportes e apostas. Com a aplicação você pode acessar notícias estatísticas ou até mesmo fazer as suas próprias aposta diretamente do seu smartphone/tablet

### **O aplicativo Pixbet está disponível para Android e iOS?**

Sim, o aplicativo Pixbet está disponível para dispositivos Android e iOS. Você pode baixar a aplicação dos sites oficiais do operador ou através das respectivas lojas de aplicativos; Google Play Store for androide Appstore For IOS

### **Como baixar o APK Pixbet para Android?**

- 1. Acesse o site oficial da Pixbet;
- 2. Clique no botão "Download" ou em "APK";
- 3. Aguarde o download ser concluído;
- 4. Abra o arquivo e instale a aplicação;
- 5. Aproveite o app!

### **Como baixar o aplicativo Pixbet para iOS?**

- 1. Acesse a App Store do seu dispositivo iOS;
- 2. Buscar "Pixbet" na barra de pesquisa;
- 3. Clique no ícone do aplicativo;
- 4. Toque no botão "Obter";
- 5. Aguarde o download ser concluído;
- 6. Instale o aplicativo;
- 7. Aproveite o app!

## **pixbet oficial baixar**

E é isso! Com este guia, você agora sabe como baixar o aplicativo oficial Pixbet para dispositivos Android e iOS. Não perca mais tempo nem aproveite todos os recursos que ele tem a oferecer Nota: O aplicativo só está disponível no Brasil.

## **pixbet oficial baixar :apostar 1 real futebol**

Especialistas pixbet oficial baixar direitos humanos que trabalham para a ONU acusaram as partes do Sudão de usarem fome como arma, no 8 meio dos alertas crescentes da iminente escassez.

O Sudão mergulhou no caos pixbet oficial baixar abril do ano passado, quando as tensões entre 8 os militares e um grupo paramilitar conhecido como Forças de Apoio Rápido (RSF), explodiram na capital Khartoum.

Em 14 meses de 8 combates, mais do que 14.000 pessoas foram mortas e 33.000 outras feridas ou feridos.

Houve relatos generalizados de violência sexual e 8 outras atrocidades que grupos dos direitos humanos dizem ser crimes contra a guerra, crime organizado por pessoas com deficiência. O 8 conflito criou o maior crise mundial pixbet oficial baixar deslocamento: mais do 11 milhões foram forçados para fugir das suas casas!

"Tanto a 8 SAF [Forças Armadas Sudanesas] quanto o RSF estão usando comida como arma e civis famintos", disseram os especialistas. "A extensão 8 da fome que vemos no Sudão hoje é sem precedentes, nunca antes testemunhado."

Nem o exército nem a RSF retornaram telefonemas 8 buscando comentários.

Os especialistas alertaram que a fome era iminente, já pixbet oficial baixar meio ao bloqueio da

ajuda humanitária e à interrupção 8 do período de colheita pela guerra. Eles disseram mais 25 milhões no Sudão dos EUA; aqueles fugiram para o país 8 estavam morrendo com muita falta ou precisando urgentemente assistência humana ".

Um relatório do thinktank Clingendael Institute disse no mês passado 8 que cerca de 2,5 milhões pessoas poderiam morrer por fome até o final deste setembro, com 15% da população nas 8 regiões dos estados mais afetados.

Os especialistas independentes disseram que os esforços locais pixbet oficial baixar resposta à crise de fome do Sudão 8 foram prejudicados pela violência sem precedentes e ataques direcionados contra a sociedade civil. Dezenas dos ativistas, voluntários da comunidade local 8 têm sido presos nas últimas semanas perante o governo sudanês na região por causa das ameaças ao país africano ou 8 pelo crime organizado cometido nos últimos meses (ver artigo).

"O direcionamento deliberado de trabalhadores humanitários e voluntários locais minou as operações 8 humanitária, colocando milhões pixbet oficial baixar risco adicional para a fome", disseram eles.

Os dois lados pediram que "parem de bloquear, saquear e 8 explorar a assistência humanitária". Os especialistas fazem parte dos procedimentos especiais da ONU, que é o maior corpo de peritos independentes 8 no sistema do direito humano.

Nos últimos meses, a luta centrou-se pixbet oficial baixar torno de El Fasher capital do estado norte 8 Darfur e que captura centenas dos milhares civis. Pelo menos 143.000 pessoas foram forçadas para fugir da cidade nos três 8 primeiros anos das Nações Unidas (ONU).

O Conselho de Segurança da ONU exigiu no início deste mês que a RSF imediatamente 8 encerrasse seu cerco à cidade, o último reduto militar na região do Darfur.

Author: calslivesteam.org Subject: pixbet oficial baixar Keywords: pixbet oficial baixar Update: 2024/7/20 17:27:10